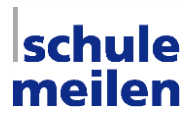

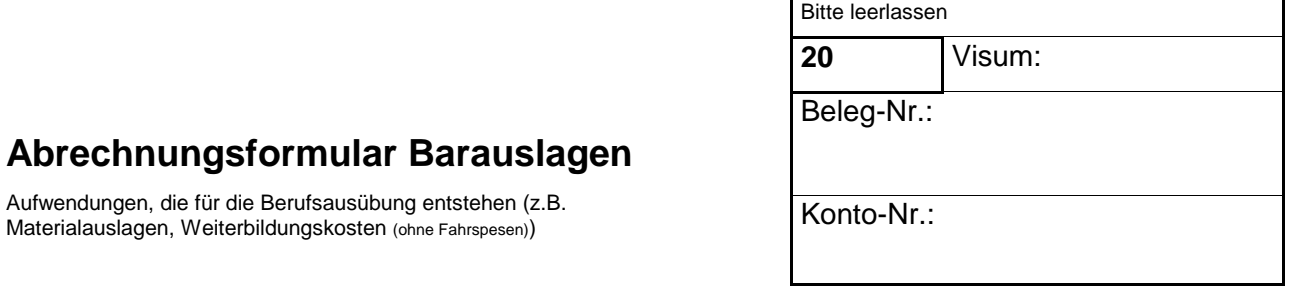

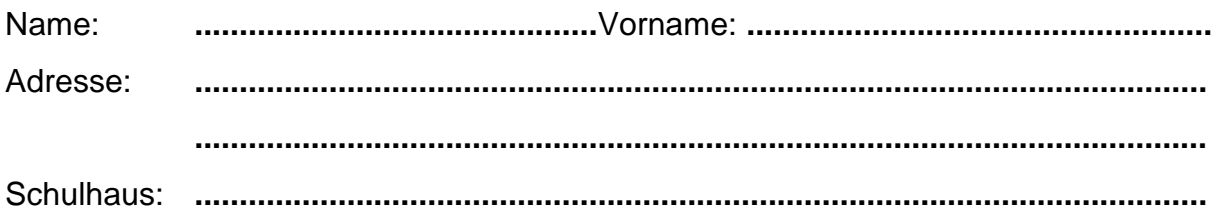

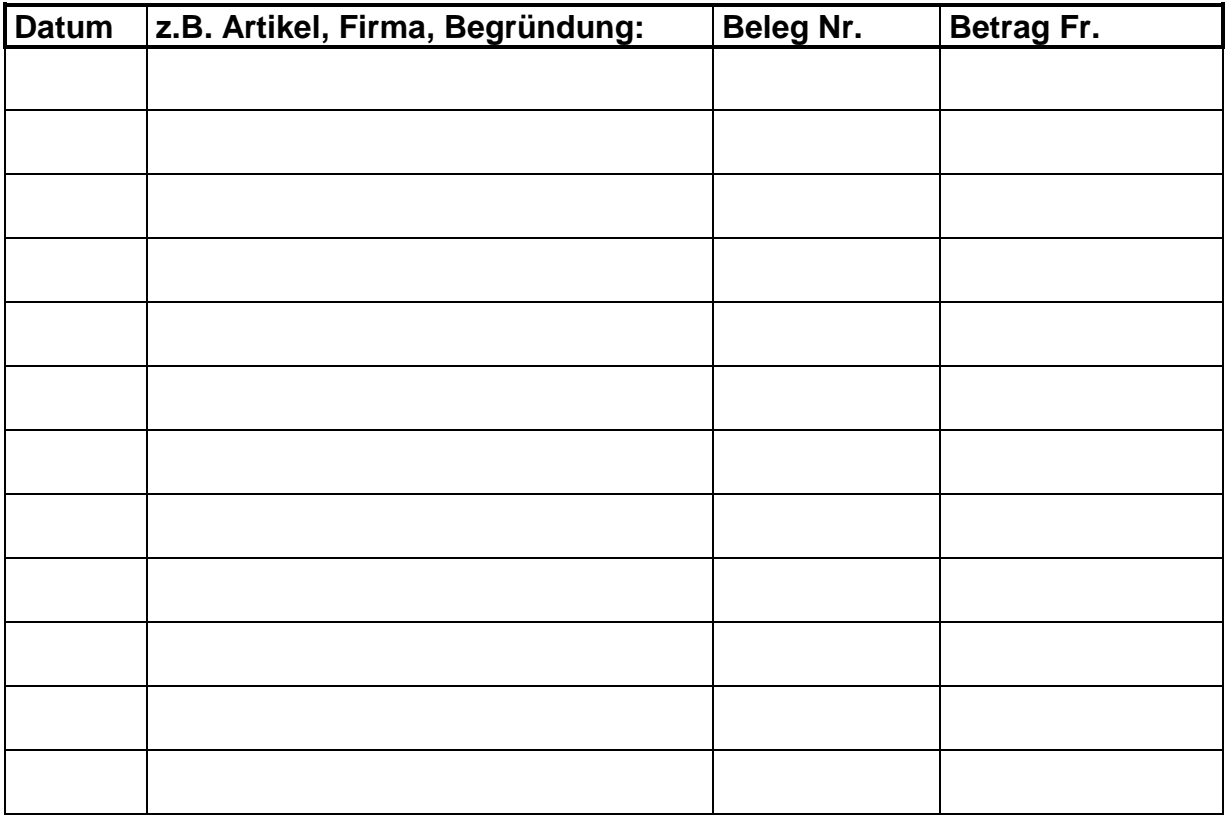

Summe Auszahlung: = Fr. ........................... 0

Bitte sämtliche **Belege** beilegen (aufkleben nicht bostichen).

Für die Überweisung des Guthabens bitte IBAN notieren (sofern nicht bereits angegeben) oder einen Einzahlungsschein Ihrer Bank oder Ihres Postcheck-Kontos beilegen. IBAN .................................................

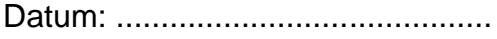

Datum: .......................................... Unterschrift: .....................................